## **Rappel de programmation objet**

François Schwarzentruber ENS Cachan - Antenne de Bretagne

• Est-ce une programmation où les données sont centrales?

ennemi.avancer()

ennemiAvancer(ennemi)

• Opposée à la programmation impérative et à la programmation fonctionnelle ?

#### Un paradigme qui s'intéresse à **QUI** programme et **QUI** utilise.

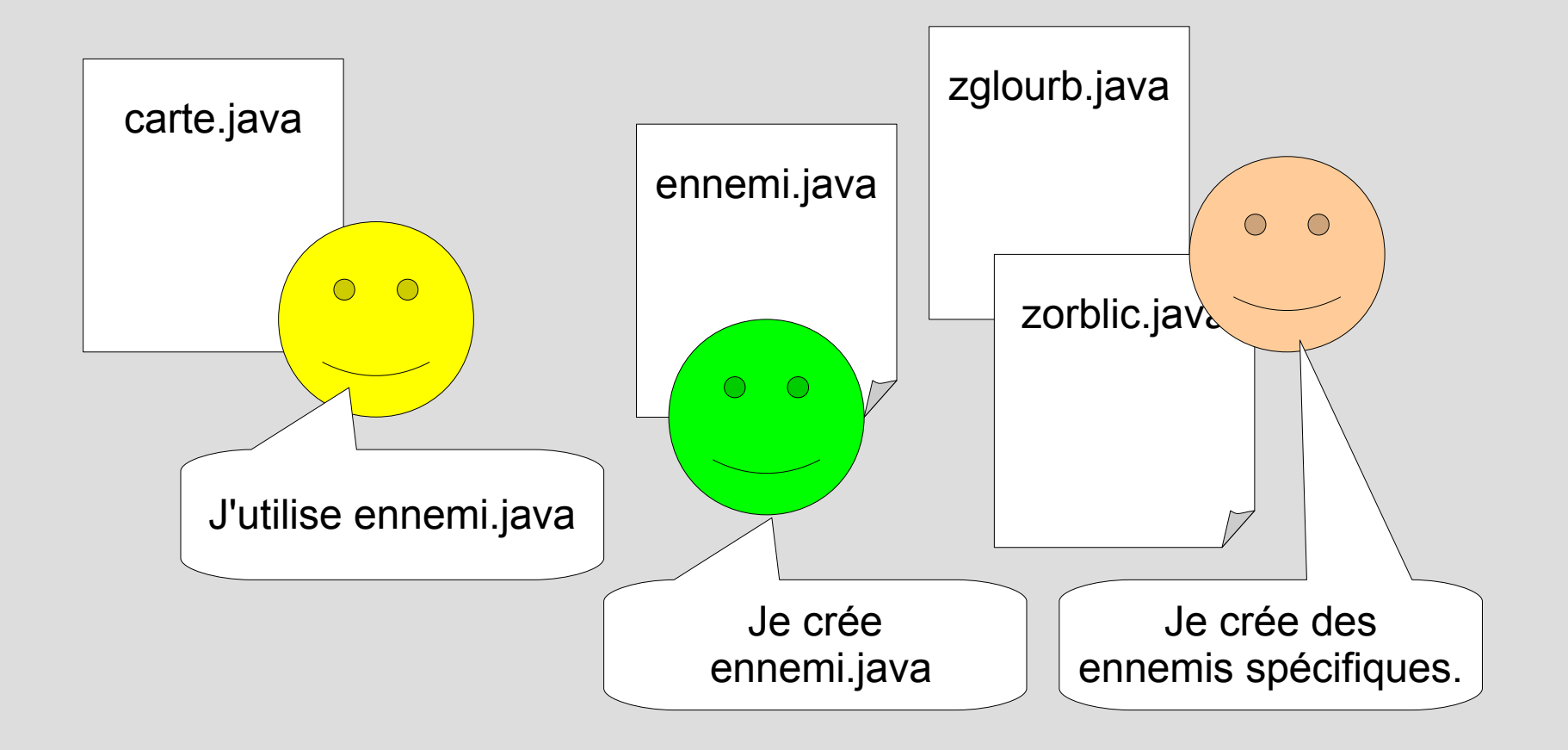

#### Un paradigme qui s'intéresse à **QUI** programme et **QUI** utilise.

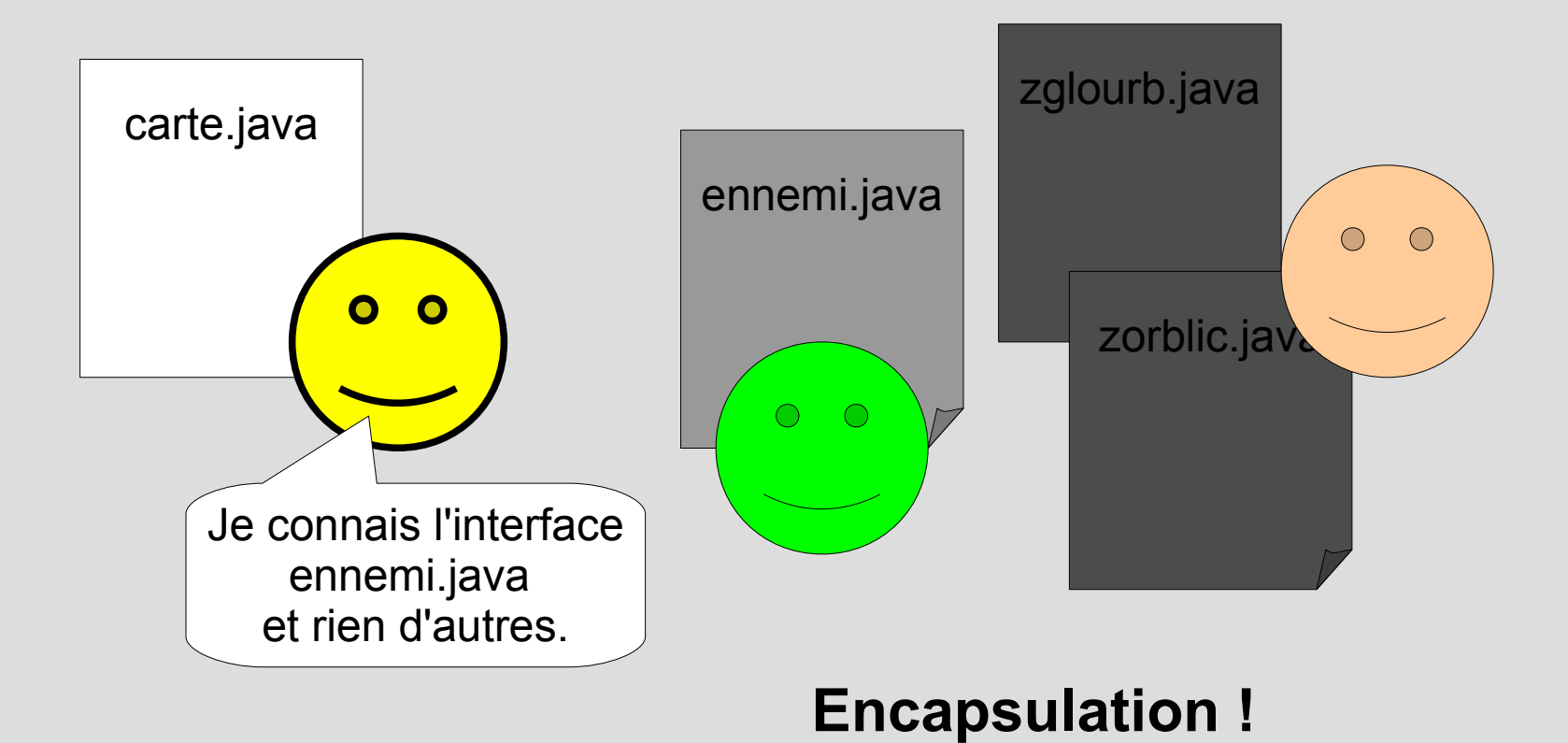

#### Un paradigme qui s'intéresse à **QUI** programme et **QUI** utilise.

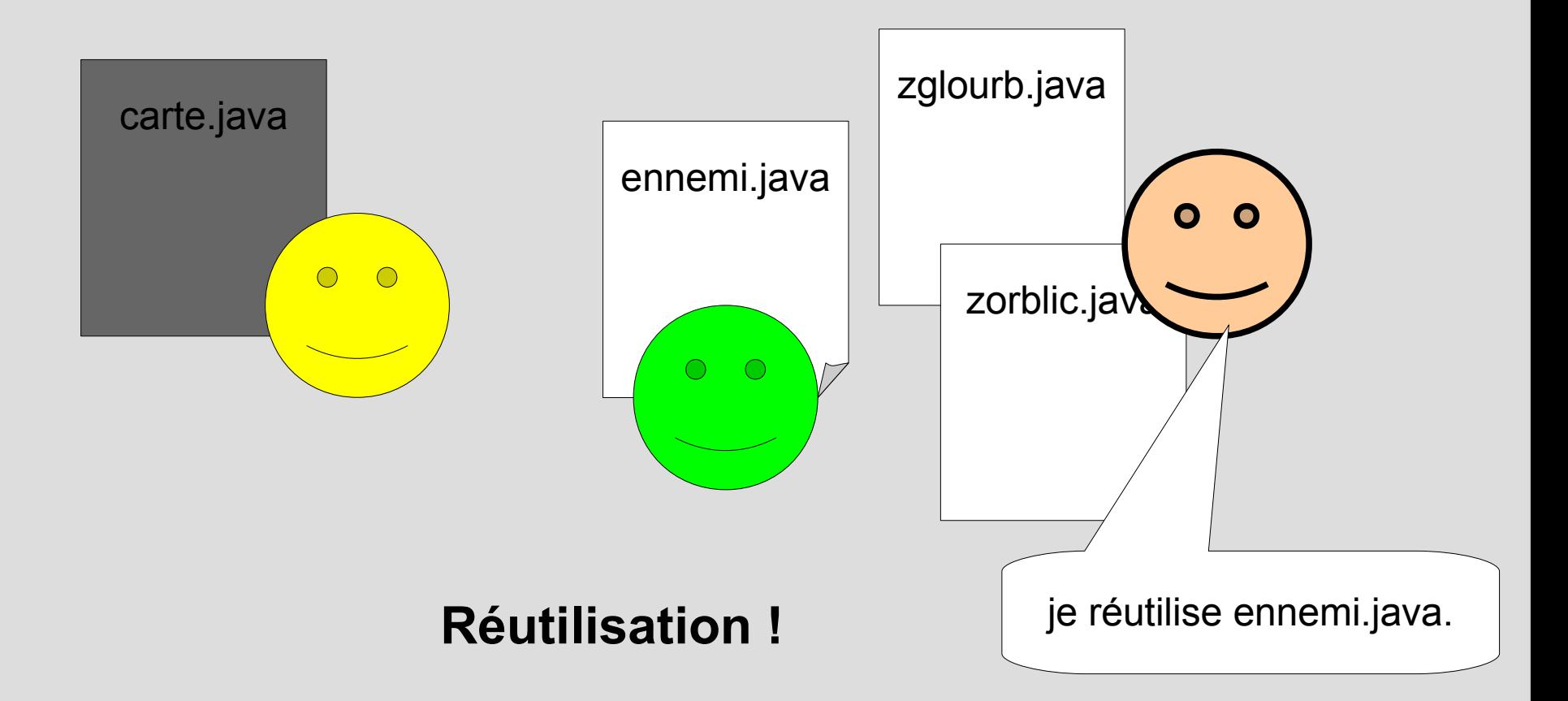

### **Encapsulation**

### **Interface**

• Opérations

# **Implémentations : classes**

• Méthodes

## **Réutilisation**

- Classe abstraite / concrète
- Héritage
- Délégation

### **Classe concrète**

• Toutes les opérations sont implémentées

## **Classe abstraite**

• Il existe une opération non implémentée.

## **Héritage**

```
abstract class Chien
{
   Yeux yeux;
}
class Labrador extends Chien
\{int longueurOreille;
}
```
**Couplage fort** Si Chien change, Labrador change.

# **Délégation**

}

```
class Chien
\{Yeux yeux ;
   void marcher()
   \{
```
...

}

}

```
class Labrador
\{final private Chien c;
    Labrador()
    \left\{ \right.c := new Chien();
    }
    void marcher()
    \{c.marcher();
    }
```
# **Délégation**

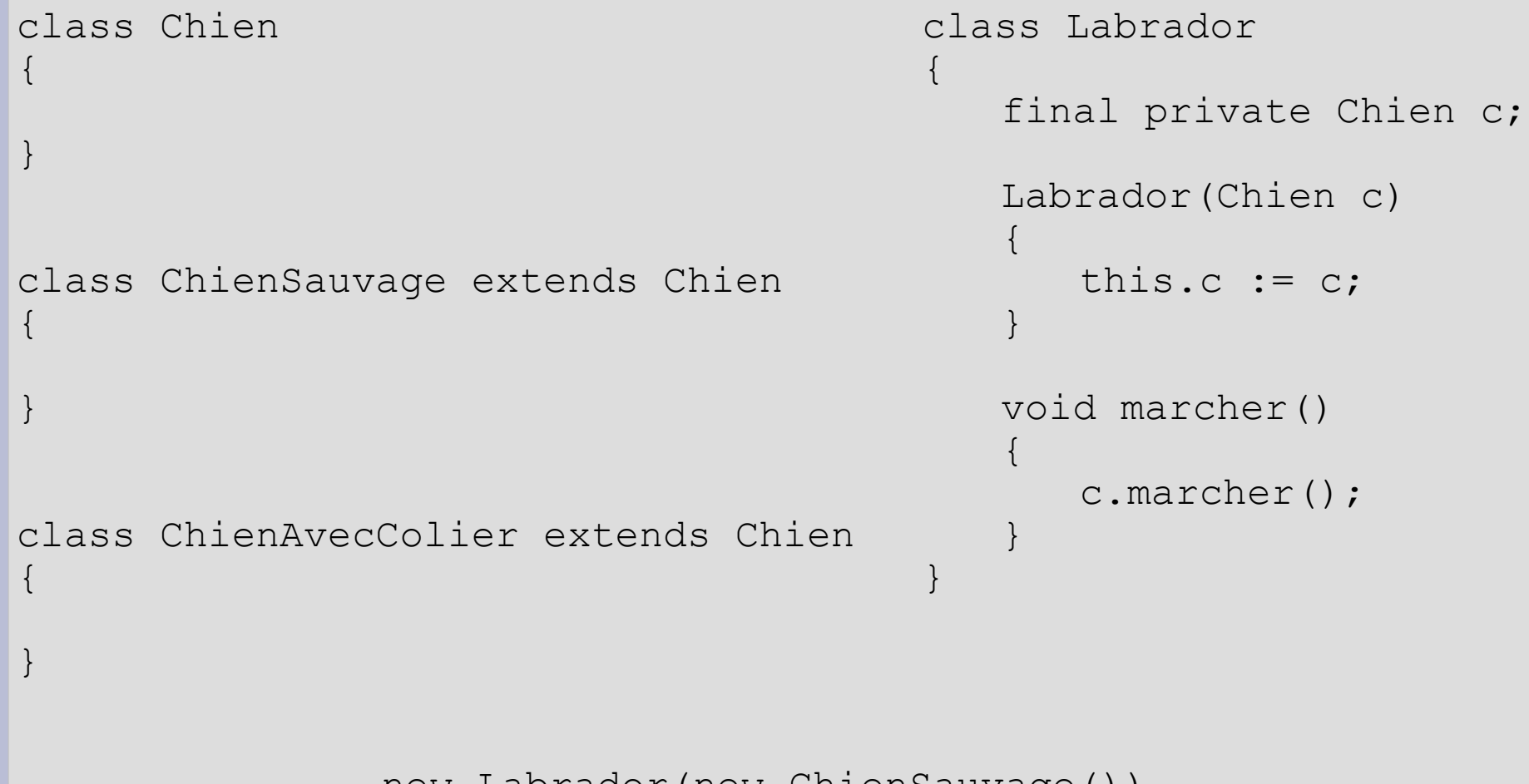

new Labrador(new ChienSauvage()) new Labrador(new ChienAvecColier())